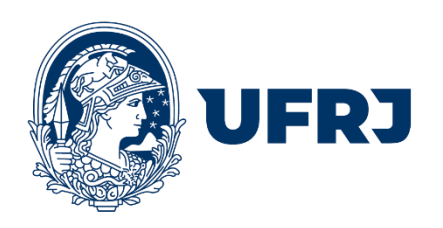

# **INSTRUÇÃO NORMATIVA CEPG/UFRJ Nº 58, DE 09 DE DEZEMBRO DE 2022.**

elucida a forma de escolha e/ou criação de códigos de disciplinas destinadas ao processo de internacionalização da UFRJ, dentro dos cursos de pós-graduação Stricto sensu da Universidade Federal do Rio de Janeiro.

### **1. Como escolher Códigos de REQUISITO CURRICULAR SUPLEMENTAR - RI:**

Esses são códigos que podem ser utilizados a qualquer momento, por qualquer Unidade Acadêmica, e de forma concomitante pelas Unidades Acadêmicas da Universidade Federal do Rio de Janeiro - UFRJ. Isso significa que vários programas de pós-graduação da UFRJ podem inserir um discente, que tenha retornado de sua mobilidade acadêmica, bastando apenas que o RCS reflita a equivalência pretendida por meio das horas cumpridas na IES estrangeira.

Para que o programa de pós-graduação escolha o RCS que **valide as horas realizadas em instituições estrangeiras**, uma lista criada pela Superintendência Geral de Relações Internacionais – SGRI/UFRJ **estará disponível no SIGA**, da seguinte forma:

- a) 4 disciplinas RI para 30h/aula RIIN30 / RIFR30 / RIPT30 / RIES30 / RIOT30
- b) 4 disciplinas RI para 45h/aula RIIN45 / RIFR45 / RIPT45 / RIES45 / RIOT45
- c) 4 disciplinas RI para 60h/aula RIIN60 / RIFR60 / RIPT60 / RIES60 / RIOT60
- d) 4 disciplinas RI para 120h/aula RIIN12 / RIFR12 / RIPT12 / RIES12 / RIOT12

Sendo:

- **RI** código relacionado à SGRI/UFRJ
- **IN** idioma estrangeiro (Inglês)
- **FR** idioma estrangeiro (Francês)
- **PT** idioma estrangeiro (Português/Portugal)
- **ES** idioma estrangeiro (Espanhol)
- **OT** idioma estrangeiro não definido ("others")

Ao lançar o RCS (**RI**), a coordenação do programa de pós-graduação deverá escolher o código relativo ao idioma estrangeiro em que a disciplina foi ministrada e selecionar a IES estrangeira onde o estudante realizou a mobilidade acadêmica. Caso a IES estrangeira não apareça na lista indicada "COM ACORDO UFRJ" ou "SEM ACORDO UFRJ", o coordenador deverá enviar email para a SGRI (sgr[i@internacional.ufrj.br\)](mailto:xxxx@xxx.br) solicitando a inclusão da referida IES na lista "SEM ACORDO UFRJ". Somente após esta ação a IES estrangeira poderá ser lançada no RCS de prefixo **RI.**

Os RCS podem ser escolhidos de melhor forma a expressar a carga horária, o idioma e as horas cumpridas no exterior.

# **Exemplos:**

- caso o discente curse 2 disciplinas de 30h em IES estrangeira na França (total de 60h): *o coordenador do programa de pós-graduação poderá escolher e preencher o RCS* "RIFR60".
- caso o discente curse 1 disciplina de 90h em IES estrangeira nos Estados Unidos: *o coordenador do Programa poderá escolher e preencher os RCS* "RIIN30" + "RIIN60".
- caso o discente curse 1 disciplina de 150h em IES estrangeira em Portugal: *o coordenador do Programa poderá escolher e preencher os RCS* "RIPT30" + "RIPT12".

A escolha dos RCS de validação de horas em IES estrangeiras, após o retorno do discente de sua mobilidade acadêmica, não exime o programa de pós-graduação da necessidade de lançamento, no histórico do discente, do nome da instituição estrangeira onde a disciplina foi cursada.

#### **2. Como criar disciplinas destinadas à internacionalização na UFRJ:**

Para que o programa de pós-graduação crie disciplina de preparação dos estudantes e servidores (docentes e técnicos administrativos) da UFRJ para os períodos de mobilidade acadêmica internacional (1), ou para o acolhimento de estudantes estrangeiros que estejam realizando mobilidade na UFRJ (2), ou como resultado/desenvolvimento de pesquisa em parceria com docentes de instituições estrangeiras (3), ou como ação de construção de plataformas de disciplinas em idiomas estrangeiros por peculiaridades dos cursos (4)**,** é necessário seguir a rotina de criação de disciplinas na Pós-graduação da UFRJ pela PR2, enviando também a Ata de aprovação da disciplina pela Comissão Deliberativa do Programa. A rotina está descrita no sítio eletrônico da Pró-Reitoria de Pós-Graduação e Pesquisa – UFRJ.

A nomenclatura da disciplina será assim construída, pela PR-2:

# *duas letras que designem a Unidade Acadêmica do Curso + letra "Y" relativa à internacionalização + três números escolhidos pela PR2*

### **Exemplos:**

**FAY721** – disciplina da Faculdade de Arquitetura (FA), Internacionalização (Y), números que indicam disciplina de mestrado (721).

**EQY882** – disciplina da Escola de Química (EQ), Internacionalização (Y), números que indicam disciplina de doutorado (882).

A natureza da disciplina ("internacionalização") deve ser indicada nos campos específicos dos formulários modelo PR-2, assim como o idioma em que as aulas serão ministradas (Inglês, Francês, Espanhol, Italiano, etc.).

O programa de pós-graduação poderá solicitar a criação de uma quantidade de disciplinas que venha suprir a demanda do projeto pedagógico de internacionalização. Todas as disciplinas, no entanto, precisam ser aprovadas pela Comissão Deliberativa do programa de pós-graduação ou pela Congregação da Unidade a que estão relacionadas, e também pela Comissão de Pósgraduação e Pesquisa - CPGP. Para o caso de até 3 disciplinas sendo criadas, num mesmo momento, o processo poderá ser simplificado e os formulários e a Ata poderão ser remetidos para a PR2 por e-mail. No caso de mais de 3 (três) disciplinas criadas, o processo deve seguir pelo SEI UFRJ, consultando-se a Base de Conhecimento "Pós-Graduação: Cadastro de Disciplina e Cadastro/Alteração de Currículo". A Ata de aprovação das disciplinas deve ser inserida no processo SEI.

#### **3. Como inserir o nome da instituição estrangeira, dentro do histórico do discente:**

O lançamento do nome da IES estrangeira deve ser feito DURANTE o período de mobilidade acadêmica do discente, por meio do lançamento de mensagem em histórico: "Discente em período de Mobilidade Acadêmica na Instituição \_\_\_\_\_\_\_\_\_\_\_\_\_" e será inserido, no espaço devido, o nome da IES estrangeira na qual o período será cursado, atentando para colocar o nome completo e corrente, no idioma original e sem abreviaturas.

**É imprescindível que o nome da instituição seja aquele escrito na língua materna do país de origem da instituição, COM EXCEÇÃO para as instituições de países que não utilizam caracteres latinos em sua escrita, neste caso, o nome da instituição deverá ser lançado em língua Inglesa.**

**4.** Casos omissos serão dirimidos pelo Conselho de Ensino para Graduados.

**5.** Esta Instrução Normativa entra em vigor em 01 de março de 2023, por urgência na produção de seus efeitos.

> Denise Maria Guimarães Freire Pró-reitora de Pós-graduação e Pesquisa

Aprovada em Sessão Ordinária do CEPG de 09 de dezembro de 2022 Publicada em Boletim Extraordinário UFRJ nº 8, 4ª parte, do dia 28/02/2023.